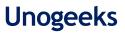

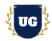

# **Data Bricks Training Course Content**

Course Duration - 45-50 Hrs., 7-8 Weeks

### **Course Information**

| Batch Options                            | About the Trainer                                                                                                   | Contact Us                                |                                                                           |
|------------------------------------------|----------------------------------------------------------------------------------------------------|-------------------------------------------|---------------------------------------------------------------------------|
| Weekday Batch<br>Mon - Sat - 1.5 Hr./Day | Industry Expert Trainer with 15+ Years<br>Real Time Work Experience at Top US<br>Based Product and Consulting Firms | Mobile:<br>Whatsapp:<br>Mail:<br>Website: | +91 73960 33555<br>+91 73960 33555<br>Prasad@unogeeks.com<br>Unogeeks.com |
|                                          |                                                                                                    |                                           |                                                                           |

## Introduction To Data Bricks Training

#### Introduction To Data Bricks Training

**Azure Databricks** is a fast, easy, and collaborative Apache Spark-based big data analytics service designed for data science and data engineering.

#### What you'll learn

- > Azure Databricks, Databricks utilities, Spark Architecture, Spark RDDs
- > Read and Write Data, DataFrames in Azure Databricks, DataFrames Columns
- > DataFrames Advanced Methods Aggregation, Date Time, Complex types, Additional functions
- > Building and Querying a Data Lake, Process the Streaming Data, User-defined functions
- Process the Streaming Data with the Azure Databricks structured streaming
- > Delta Lake Architecture, Create production workloads on Azure Databricks with Data factory
- Implementing the CI/CD with the Azure DevOps Exam
- > Help you with Azure Databricks Certification Prep, Mock Interviews and Job Assistance

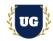

## **Course Content**

#### Module 1: Introduction to Databricks

- What is Azure Databricks?
- Why Azure Databricks?
- How does Azure Databricks work?
- > Databricks utilities
- > How to integrate Azure Databricks with Azure Blob Storage?

#### Module 2: Spark Architecture Basics

- Overview of Spark Architecture
- > The architecture of Azure Databricks spark cluster
- The architecture of Spark Job

#### Module 3: Spark RDDs

- > What is an RDD?
- How to create an RDD?
- Datasets in Spark

#### Module 4: Read and Write Data in the Azure Databricks

- Read Data in CSV and JSON Format
- Read Data in the Parquet Format
- > Read Data stored in views and tables
- > Write the data

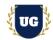

#### Module 5: DataFrames in Azure Databricks

- DataFrames and SparkSQL
- How to create DataFrames?
- SparkSQL data types
- Data sources
- DataFrame Reader & Writer
- Schemas
- Performance
- > DataFrame columns and expressions
- DataFrame actions
  - DataFrame rows

### Module 6: DataFrames Columns in Azure Databricks

- Column Class
- Working with the Column Expressions

### \*\*\*\*\*DataFrames Advanced Methods in Azure Databricks\*\*\*\*\*

#### Module 7: Aggregation

- ➢ GroupBy
- Grouped data methods
- Aggregate functions
- Math functions

#### Module 8: DateTime

- Dates and timestamps
- DateTime patterns
- DateTime functions

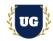

#### Module 9: Complex types

- String functions
- Collection functions

#### Module 10: Additional functions

- Non-aggregate functions
- > Na Functions

#### Module 11: User-defined functions

#### Module 12: Platform Architecture, Data protection in the Azure Databricks

- > Azure Databricks platform architecture
- Perform data protection
- Security Scope of Azure Key Vault and Databricks
- Secure Access with the Azure Authentication and IAM
- Explain Security

#### Module 13: Building and Querying a Data Lake

- Open-Source Delta Lake
- > How Azure Databricks manages Delta Lake

#### Module 14: Process the Streaming Data with the Azure Databricks structured streaming

- Azure Databricks structured streaming
- > Performing the Stream Processing through the structured streaming
- Working with the Time Windows
- Process the data from the Event Hubs with the structured streaming

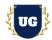

#### Module 15: Delta Lake Architecture

- > Bronze, Gold, and Silver Architecture
- > Performing the Batch and stream processing

## Module 16: Creating the production workloads on Azure Databricks with the Azure Data factory

- > Scheduling the Databricks jobs in the data factory pipeline
- > Passing the Parameters in and out of the Databricks jobs in the data factory

## Module 17: Implementing the CI/CD with the Azure DevOps

- What is CI/CD
- > Creating the CI/CD process with the Azure DevOps

## Module 18: Integrate Azure Databricks with the Azure Synapse

## \*\*\*\*\*\*\*\*\* PROJECT - Implement Azure Data Bricks for a Live Project

## Introduction to Project Use Case

> Implement Azure Data Bricks for a Live Project.

## Module 19: Project Work - Build Azure Data Bricks Components

- > Understand the project requirement & come up with Design
- > Configure Azure Data Bricks Components as per requirements.
- Test the setups

## Module 20: Azure Data Bricks Certification Guidance

- > Explain various Azure Data Bricks Certification Options
- > Discuss Important Azure Data Bricks Certification Exam Questions
- Prepare for Azure Data Bricks Certification

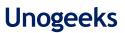

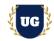

## Module 21: Resume Preparation, Interview and Job Assistance

- > Prepare Crisp Resume as Azure Data Bricks Specialist
- > Discuss common interview questions in Azure Data Bricks
- Provide Job Assistance